# 基于 3D 激光扫描仪的重离子治疗补偿器 几何精度验证

The Geometric Accuracy Verification of Heavy Ion Radiotherapy Compensator Based on 3D Laser Scanner // MENG Li, MENG Wan-bin, MA Xiao-yun, ZHANG Yan-shan

孟 莉,孟万斌,马霄云,张雁山

(甘肃省武威肿瘤医院重离子中心,甘肃 武威 733000)

摘 要:[目的]利用手持式 3D 激光扫描仪对重离子均匀扫描治疗中所使用的补偿器进行三维重 建,然后利用重建数据进行补偿器加工精度验证。[方法] 利用 Geomagic qualify 软件,将三维重建 数据(重建值)与厂家补偿器数据(计划值)进行对齐、3D 分析比较,利用 3D 对比报告,检验补偿器 加工精度。将加工精度符合要求的补偿器进行重离子计划绝对剂量验证,采用 gamma 分析。[结 果] 在补偿器 3D 几何偏差在±0.5 mm 内的通过率必须≥95%,及补偿器比对偏差在±0.5 mm 内重 离子计划绝对剂量的通过率必须≥90%的条件下, 补偿器 3D 几何偏差及重离子计划绝对剂量的 偏差通过率分别为 97.86%±0.83% 和 96.76%±3.24%。[结论] 利用手持式 3D 扫描仪对重离子均 匀扫描治疗中所使用的补偿器三维重建,并利用 Geomagic qualify 软件进行 3D 比较来验证补偿器 加工精度是一种合理、准确且简单易行的补偿器验证方式。

主题词:重离子;放射疗法;补偿器;3D 激光扫描仪<br>中图分类号:R730.55 文献标识码:B 文章 文章编号:1671-170X(2021)10-0876-05 doi:10.11735/j.issn.1671-170X.2021.10.B014

2020年4月我国首台自主知识产权的重离子 治疗系统在甘肃省武威肿瘤医院重离子中心正式投 入临床应用,这使我国成为继日本、德国、美国之后 的全球第四个实现重离子治疗肿瘤的国家, 实现了 我国在大型医疗设备临床应用方面的历史性突破。 重离子治疗肿瘤是当代公认的先进有效的放疗方 法,被国际上誉为 21 世纪最佳的放疗射线,特别适 宜于颅底、头颈、骨盆等部位的恶性肿瘤,原发性和 转移性肺癌、肝癌、软组织肉瘤、皮肤恶性肿瘤、乳腺 癌以及局部复发的结直肠癌、胰腺癌、前列腺和泌尿 生殖系统肿瘤、妇科恶性肿瘤等 $^{[1\hbox{-}6]}$ 。与常规放疗射 线相比,重离子独特的物理及生物学特性,使得它在 人体中的剂量损失集中于射程的末端! 在剂量随射 程分布曲线末端形成高剂量的 Bragg 峰[7-9],而在沿 途剂量损失小、旁向散射小,且相对生物效应(RBE) 高, 对于辐射抗拒以及乏氧肿瘤同样具有很强的杀 伤力 $[10-13]$ 。

基金项目: 甘肃省科技厅项目(2019-0203-SFC-0207)

通信作者:马霄云,放射物理室主任,工程师,硕士;甘肃省武威肿瘤 医院重离子中心, 甘肃省武威市凉州区清源镇(733000);  $E$ -mail·maxiaovun2013@163.com 收稿日期: 2021-05-17; 修回日期: 2021-06-18

的设备主要有两种治疗方式! 分别为被动扫描即均 匀扫描和主动扫描即点扫描『14-15』。均匀扫描时,束流 首先通过扫描磁铁将束流在横向扩展! 再通过脊型 过滤器将 Bragg 峰纵向扩展至合适大小, 再通过计 划系统(TPS)计算将展宽的 Bragg 峰准确落于肿瘤 上,实现被动式治疗。由于重离子束尾部剂量的相对 生物效应(RBE)的不确定性,在计划设计时,往往要 求在射野方向上位于肿瘤后方的正常组织不受或者 少受照射, 因此需要根据靶区的具体分布制作补偿 器! 将展宽后落于肿瘤后方的剂量通过补偿器的调 节移除 $^{[16]}$ 。补偿器是重离子被动扫描(均匀扫描)治 疗方式中需要使用的一个重要的外挂式附件,需要 根据患者治疗计划情况订制加工。在补偿器加工完 成后,正式用于放射治疗前,物理师须对补偿器进行 质保(QA)和质控(QC),保证其加工形状和计划值 一致,加工精度在规定范围(误差介于 $\pm$ 0.5 mm)方 可用于放射治疗。

目前, 甘肃省武威肿瘤医院重离子中心所使用

我们经过多次考察、研究、探索,手持式 3D 立 体扫描仪通过对物体扫描, 实现对物体模型的三维 数字化采集并进行数据预处理, 最终输出三维重建

876

模型。利用 Geomagic qualify 分析软件可以实现三维 重建模型与计划系统输出转化后的 CAD 模型进行 对比分析,得到补偿器加工误差分析报告,实现对补 偿器加工精度的质控。随机选择 2020年4月至 2021 年 4 月在甘肃省武威肿瘤医院重离子中心接 受治疗的 92 例患者的 98 块补偿器验证报告进行回 顾性分析,总结补偿器验证方法,以供参考。

## 7 材料与方法

#### $1.1$  一般材料

使用 Handyscan 700 手持式自定位三维激光扫 描仪(加拿大, Creaform)及 VXelements 三维预处理 软件进行补偿器三维数字化采集系统 (Figure 1), Geomagic qualify 2013 分析软件,重离子加速器(中 国科学院近代物理研究所研发的首台国产重离子加 速器),重离子计划系统(由中国科学院近代物理研 究所与上海大图医疗科技有限公司共同开发的国内首 套重离子放射治疗计划系统),NX 数据转换软件,PTW OCTAVIUS Detector 1500XDR T10051(德国,PTW), Detector interface 4000 (德国, PTW)、MEPHYSTO 软 件 $(\tilde{\mathcal{C}}(\tilde{\mathcal{C}}(\mathbb{R}^m))$ , 固体水 $(\tilde{\mathcal{C}}(\mathbb{R}^m))$ ,

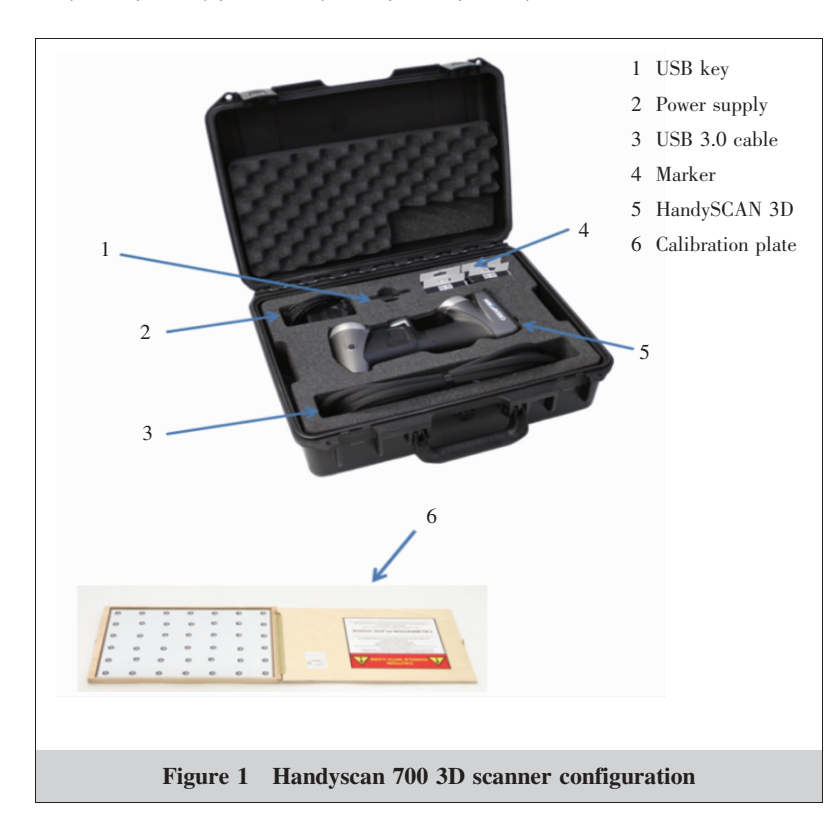

### 1.2 方 法

1.2.1 参考数据获取

碳离子治疗计划系统(ciPlan)制作完患者治疗 计划后,导出患者补偿器数据,使用 NX 数据转换软 件将补偿器数据转换为工厂可以进行加工的 CAD 模 型。该 CAD 模型即为补偿器验证的标准参考数据。 1.2.2 测量数据获取

手持式 3D 扫描仪可以用来侦测并分析现实世 界中物体或环境的形状(几何构造)与外观数据,其 利用三角形测距法建构出 3D 图形, 即透过手持式 扫描仪对目标物发射激光,以两个侦测器(相机)测 量目标物表面到扫描仪的距离, 通过计算机软件转 换为  $3D$ 模型。

使用手持式 3D 激光扫描仪进行补偿器扫描, 设置合适的扫描仪参数后采集补偿器数据信息,再 通过 VXelements 三维预处理软件进行数据处理,去 除杂点和飞溅点,最终得到测量数据[17-18]。在扫描过 程中,需要注意扫描距离以及角度,尽可能减少扫描 盲区。

#### 1.2.3 数据对比

将扫描仪输出的 stl 文件导入 Geomagic qualify 分析软件并设置为 Test 文件, 将补偿器 CAD 模型

> 导入软件并设置为 Reference 文件,然后 将两个文件选择合适的对齐方式对齐后 进行 3D 比较并生成报告。3D 分析时, 最大临界值、最大名义值、最小名义值和最 小临界值采用+2 mm、+0.5 mm、-0.5 mm、  $-2$  mm, 当偏差介于 $\pm 0.5$  之间的百分 比≥95%时, 我们认为该补偿器符合临 床需求,验证通过。

1.2.4 计划验证

在保证重离子各档能量的等中心偏 移量、射野平坦度、均匀性、对称性以及 稳定性均满足临床治疗要求的前提下, 利用 PTW 电离室 1 500XDR、固体水以 及相应的辅助设备对患者计划进行平面 剂量验证。PTW 软件采用温度气压校 正, 误差分析采用 Gamma 分析方法,设 置距离误差分析标准和剂量误差分析标 准为 5 mm/3%, 测量结果≥90%为计划 验证通过[19]。

## ! 结 果

补偿器合格是该射野绝对剂量合格的前提,本 研究随机分析总结的 92 例患者共 98 块补偿器验证 报告,所有补偿器(100%,98/98)的 3D 几何偏差满 足临床需求, 即 3D 几何偏差介于±0.5 之间的百分 比≥95%,其 3D 几何偏差百分比为 97.86%±0.83%。 通过 Geomagic qualify 分析软件的 3D 比较 (Figure 2). 可以直观的读出 Test 文件和 Reference 文件的 名称、偏差色谱图以及统计学分析(如 3D 偏差、最 大距离、平均距离、标准偏差、RMS)。其中偏差色谱 图分13个色段, 根据我们自己定义的最大临界 值=+2 mm、最大名义值=+0.5 mm、最小名义 值 = -0.5 mm 和最小临界值 =-2 mm, 绿色表示偏差 在允许范围内,即偏差介于±0.5 mm 之间时,此补偿 器加工精度符合临床要求,该补偿器验证通过。越往 暖色系偏, 说明偏差>+0.5 mm, Test 文件该点数值> Reference 文件该点数值且偏差超过 0.5 mm, 即补偿 器该点挖掘深度不够;越往冷色系偏,说明偏差<-0.5 mm, Test 文件该点数值<Reference 文件该点数值且 偏差超过-0.5 mm, 即补偿器该点挖掘深度过深; 如 果某个区域是灰色,则表示 Test 文件该区域数据采 集缺失,无法进行比较。而由 Geomagic qualify 分析 软件得出的 3D 比较报告, 则不仅以文字和图片的 形式将上述 3D 比较的结果统一归纳显示, 并且将

#### 偏差分布的具体点数、所占比例以表格和直方图的

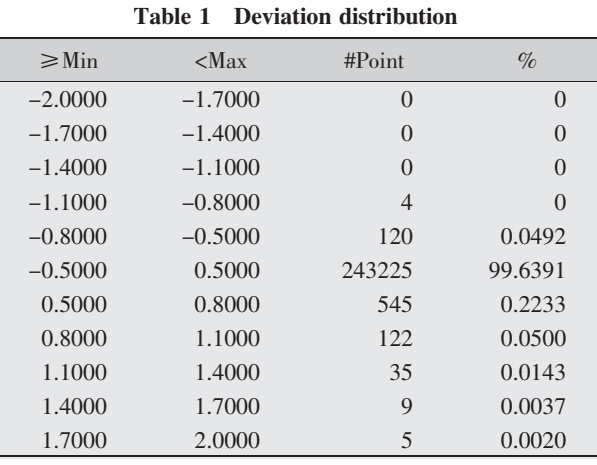

形式显示 $(Table 1)$ 。

分析 92 例患者的 98 块补偿器的射野绝对剂量 验证报告, 100% (98/98) 的计划射野绝对剂量通过 率大于 90%, 其绝对剂量偏差通过率为 96.76%±  $3.24\%$ 

## G 讨 论

补偿器由于铣床精度、加工工艺以及材料的特 殊要求等各种因素! 使得其在加工过程中极有可能 发生加工精度不能满足临床需求的情况,因此,物理 师需要对其进行加工精度检测, 但是使用传统距离 测量方式,不仅繁琐,而且工作量大也不可能覆盖全

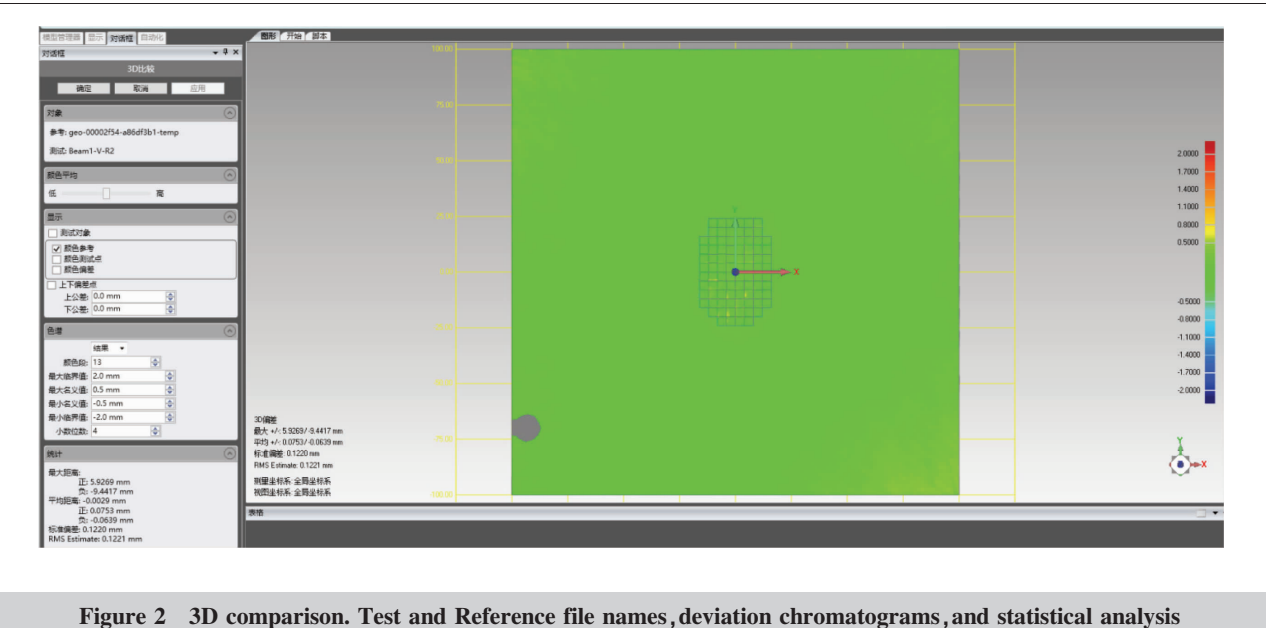

can be read visually

部射野范围, Handyscan 3D 手持式自定位三维激光 扫描仪可以精确的测量补偿器加工的实际情况,其 分辨率可达 0.05 mm, 体积精确度为 0.02 mm+ 0.06 mm/m,每秒可进行 480 000 次测量,且体积小, 重量轻 $($   $($   $\chi$   $0.85$   $\mathrm{kg}$ ), 易操作易搬动, 环境要求低 $($ 操 作温度范围:15~40℃; 操作湿度范围 (非冷凝): 10%~90%),操作简单、方便,可由一名物理师独立 完成,可提高工作效率,结果可靠且精确。

当然, Handyscan 3D 手持式自定位三维激光扫 描仪本身系统中会有一些微小的偏差, 如果在每次 使用扫描仪前或者搬运、移动扫描仪后没有及时进 行校准而直接进行测量,就会使这种偏差增大,最终 影响补偿器测量结果。

由于补偿器尺寸小,且人体组织情况复杂,补偿 器在小区域内深度变化急剧, 以及补偿器加工精度 的要求! 可能存在某个小区域扫描仪扫描不到的情 况(Handyscan 3D 手持式自定位三维激光扫描仪分 辨率高且体积精确度高, 只有当某区域体积极小且 深度极深时才会出现扫描仪获取不到数据的情况), 虽然扫不到的面积会很小, 但是这在一定程度上还 是会影响补偿器误差在±0.5 mm 之间的百分比,这 就需要我们根据实际情况来具体问题具体分析,若 实在是通过各种方式没办法解决或者对整体影响不 明显时,可以忽略。

出厂时补偿器表面的油污及磕碰引起的补偿器 形变也会引起扫描时补偿器距离的变化, 增加补偿 器误差,影响最终结果,因此,在补偿器扫描前我们 需要保持补偿器表面干净并轻拿轻放。

扫描仪扫描参数的设置以及扫描时长、扫描过 程中补偿器的移动、扫描者本身的经验也会影响扫 描仪对补偿器数据的获取,进而影响引起 Test 文件 和 Reference 文件的偏差变化,从而影响最终结果。

因此,选择合理的扫描参数、增加补偿器表面的 反射、相对长时间多角度扫描、扫描期间保持补偿器 表面干净、轻拿轻放以及保持补偿器位置的相对静 止并形成标准的补偿器扫描规范文件(standard operating procedure, SOP)都将有利于改善以上原因引 起的不必要的偏差,提高扫描对比结果的精确度、可 信度。

由于重离子束尾部剂量的相对生物效应(RBE) 的不确定性, 通过补偿器的调节可以将展宽后落于 肿瘤后方的剂量移除, 保护射野方向上位于肿瘤后 方组织不受或少受照射。因此,患者补偿器是否准确 会极大的影响治疗精度,进而影响疗效 $^{[16]}$ ,而补偿器 几何精度验证是重离子治疗中一项十分重要的验证 项目。

补偿器合格是该射野绝对剂量合格的前提,一 个重离子均匀扫描治疗的补偿器验证通过该射野的 绝对剂量验证不一定通过,但是,如果一个射野的绝 对剂量验证通过! 则该射野所使用的补偿器绝对满 足临床需求。由上述结果可知,当将验证合格的补偿 器用于绝对剂量验证时! 使用该补偿器的计划射野 的绝对剂量均≥90%,即该射野计划验证通过,说明 采用手持式 3D 立体扫描仪进行补偿器验证的方法 是合理的。

重离子治疗技术在国内刚刚开展! 各环节质控 都没有成套的设备、方法去完成,需要使用者不断摸 索、研究,最终应用于临床。补偿器在国内投入使用, 尚属首例,市场上没有针对补偿器质控的专门设备。 因此,如何实现对补偿器的精准质控,是重离子均匀 扫描放射治疗技术用于临床治疗的关键项目之一。 而利用手持式 3D 自定位扫描仪可以准确的重建补 偿器三维数据,并应用 Geomagic qualify 分析软件实 现三维重建模型与计划系统输出转化后的 CAD 模 型进行 3D 对比分析, 得到补偿器加工误差分析报 告,实现对补偿器加工精度的质控,就目前而言,是 一种准确、方便、可靠的补偿器验证方式。

## 参考文献:

- [1] Kamada T, Tsujii H. Carbon ion radiotherapy in Japan: an assessment of 20 years of clinical experience [J]. Lancet  $Oncol$ ,  $2015$ ,  $16$ :  $e93 - e100$ .
- [2] Malouff TD, Mahajan A, Krishnan S, et al. Carbon ion therapy: a modern review of an emerging technology [J]. Front Oncol, 2020, 10:82.
- [3] Akbaba S, Held T, Lang K, et al. Bimodal radiotherapy with active raster-scanning carbon ion radiotherapy and intensity-modulated radiotherapy in high-risk nasopharyngeal carcinoma results in excellent local control[J]. Cancers, 2019, 11: E379.
- [4] Shibuya K, Ohno T, Terashima K, et al. Short-course carbon-ion radiotherapy for hepatocellular carcinoma: a multi-institutional retrospective study [J]. Liver Int, 2018, 38: 2239-2247.
- $\lceil 5 \rceil$ Shiba S, Okamoto M, Kiyohara H, et al. Prospective observational study of high-dose carbon-ion radiotherapy for pelvic recurrence of rectal cancer (GUNMA 0801)[J]. Front Oncol, 2019, 9:702.
- Karasawa K, Omatsu T, Arakawa A, et al. A phase I clini-[6] cal trial of carbon ion radiotherapy for stage I breast cancer: clinical and pathological evaluation[J]. J Radiat Res, 2019, 60: 342-347.
- Kanai T, Furusawa Y, Fukutsu K, et al . Irradiation of  $[7]$ mixed beam and design of spread-out Bragg peak for heavy-ion radiotherapy[J]. Radiat Res, 1997, 147:78-85.
- Durante M, Loeffler JS. Charged particles in radiation on-[8] cology[J]. Nat Rev Clin Oncol, 2010, 7:37-43.
- TinganelliW, Durante M. Carbon ion radiobiology [J].  $[9]$ 2020, Cancers, 12(10): 3022.
- [10] Rackwitz T, Debus J. Clinical applications of proton and carbon ion therapy<sup>[J]</sup>. Semin Oncol, 2019, 46(3): 226-232.
- [11] Mohamad O, Yamada S, Durante M. Clinical indications for carbon ion radiotherapy [J]. Clin  $Oncol$ ,  $2018$ ,  $30(5)$ :  $317 - 329$ .
- [12] Mohamad O, Sishe BJ, Saha J, et al. Carbon ion radiotherapy: a review of clinical experiences and preclinical research, with an emphasis on DNA damage/repair[J]. Cancers, 2017, 9:66.
- [13] Durante M, Paganetti H. Nuclear physics in particle therapy: a review[J]. Rep Prog Phys, 2016, 79:096702.
- [14] Li Q, Dai Z, Yan Z, et al. Heavy-ion conformal irradiation in the shallow-seated tumor therapy terminal at HIRFL[J]. Med Biol Eng Comput, 2007, 45(11): 1037-1043.
- [15] Li Q, Sihver L. Therapeutic techniques applied in the heavy-ion therapy at IMP [J]. Nuclear Instruments and Methods in Physics Research, 2011, 269: 664-670.
- [16] Tsujii H. Carbon-ion radiotherapy: principles, practices, and treatment planning[M]. Japan: Springer, 2014: 53-56.
- [17] 成思源, 刘俊, 张湘伟. 基于手持式激光扫描的反求设计 实验[J].实验室研究与探索, 2011, 30(8): 153-156. Cheng SY, Liu J, Zhang XW. Experimental teaching of the reverse design based on hand-held laser scanning [J].Research and Exploration In Laboratory, 2011, 30(8): 153-156.
- [18] 李丽娟, 高姗, 林雪竹. 基于 Geomagic qualify 工件偏差 检测技术[J].制造业自动化, 2014, 63(9): 35-38. Li LJ, Gao S, Lin XZ. Work piece deviation detection techniques based on Geomagic qualify[J]. Manufacturing Automation, 2014, 63(9): 35-38.
- [19] Furukawa T, Inaniwa T, Hara Y, et al. (2013). Patientspecific OA and delivery verification of scanned ion beam at NIRS-HIMAC[J]. Med Phys, 2013, 40(12): 1L21707.